Министерство науки и высшего образования Российской Федерации

# федеральное государственное бюджетное образовательное учреждение Bbicmero o6pa3oBaHHH РОССИЙСКИЙ ГОСУДАРСТВЕННЫЙ ГИДРОМЕТЕОРОЛОГИЧЕСКИЙ **YHHBEPCHTET**

Кафедра водно-технических изысканий

Рабочая программа по дисциплине

# ИНЖЕНЕРНАЯ ГРАФИКА

Основная профессиональная образовательная программа высшего образования по направлению подготовки

# 05.03.02 «География»

Направленность (профиль): Физическая география и ландшафтоведение

> Квалификация: Бакалавр

Форма обучения **Очная** 

Согласовано Руководитель ОПОП «Физическая география и ландшафтоведение»

TLesember COKOJIOBA A.A.

**Утверждаю** Проректор по учебной работе Н.О. Верещагина

Рассмотрена и утверждена на заседании кафедры 24 Decadar 2022 г., протокол №12 Зав. кафедрой — Исаев Д.И. Автор-разработчик: alle Голосовская В.А.

# **1. Цели и задачи освоения дисциплины**

**Цель** дисциплины «Инженерная графика» - подготовка бакалавров, владеющих теоретическими и практическими знаниями в объеме, необходимом для формирования пространственного воображения, формирование конструкторско-геометрического мышления, способностей к анализу и синтезу пространственных форм и отношений на основе графических моделей пространства, способов отображения окружающего мира.

# **Задачи**

- формирование представлений о методах изображения геометрических образов;
- овладение способами решения позиционных и метрических задач;
- формирование представлений об основных правилах и нормах оформления и составления чертежей.

# **2. Место дисциплины в структуре основной профессиональной образовательной программы**

Дисциплина «Инженерная графика» относится к обязательным дисциплинам части, формируемой участниками образовательных отношений.

Дисциплина изучается в 1 семестре студентами очной формы обучения.

### **3. Перечень планируемых результатов обучения**

Процесс изучения дисциплины направлен на формирование следующих компетенций ПК-5

Таблица 1

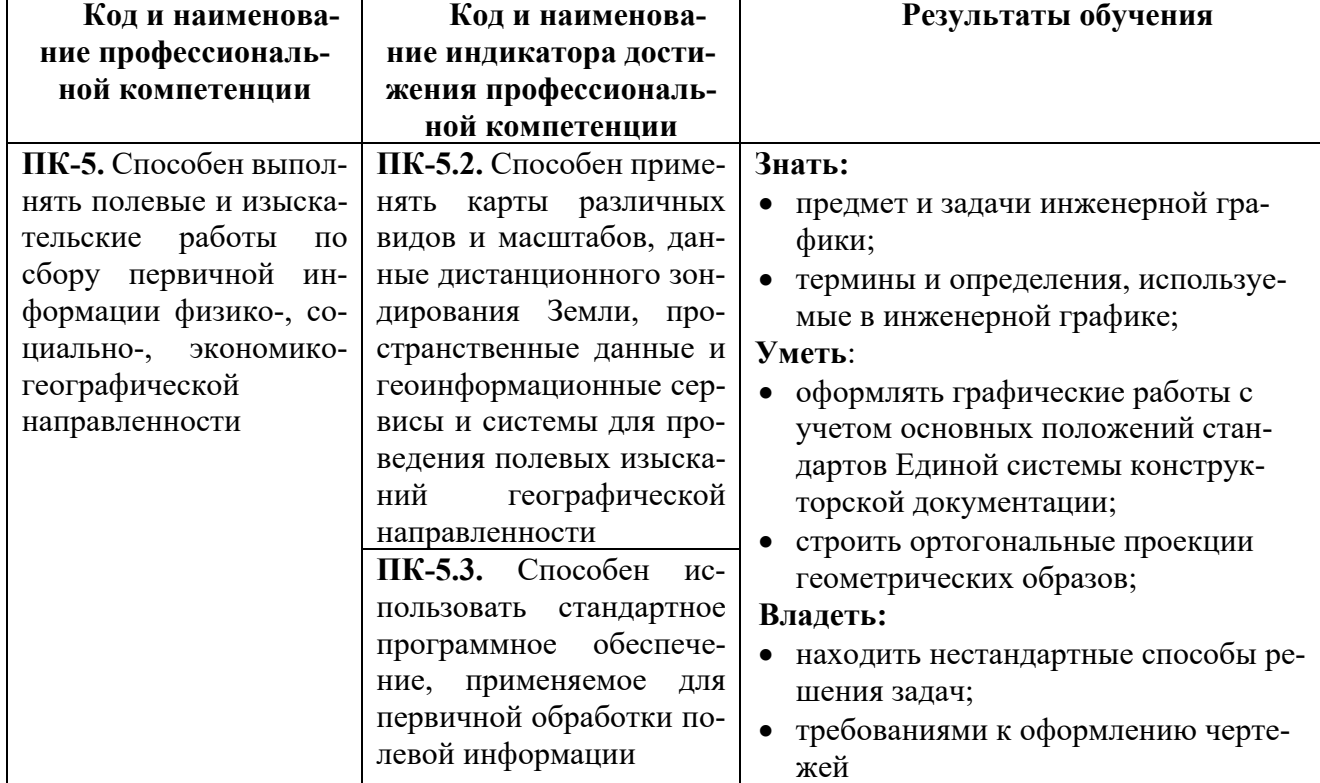

### Профессиональные компетенции

# **4. Структура и содержание дисциплины 4.1. Объем дисциплины**

Общая трудоемкость дисциплины составляет 3 зачетные единицы 108 часов. Таблица 2

Объем дисциплины по видам учебных занятий в академических часах

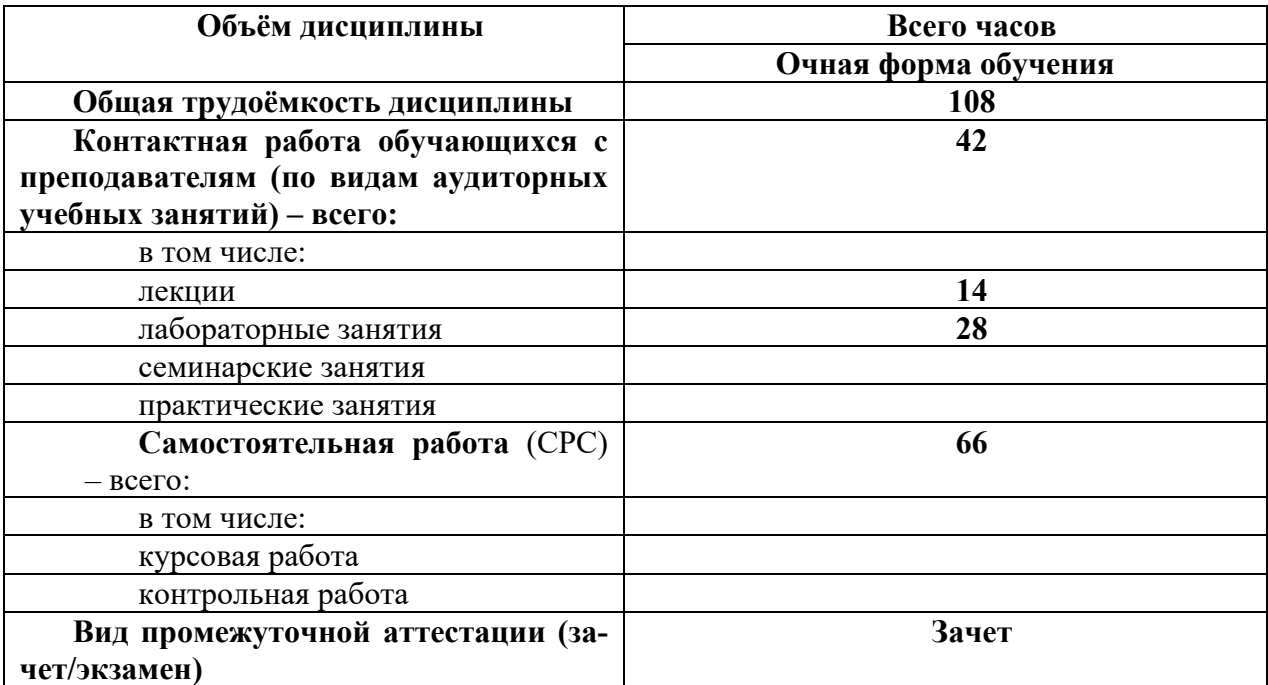

# **4.2. Структура дисциплины**

Таблица 3

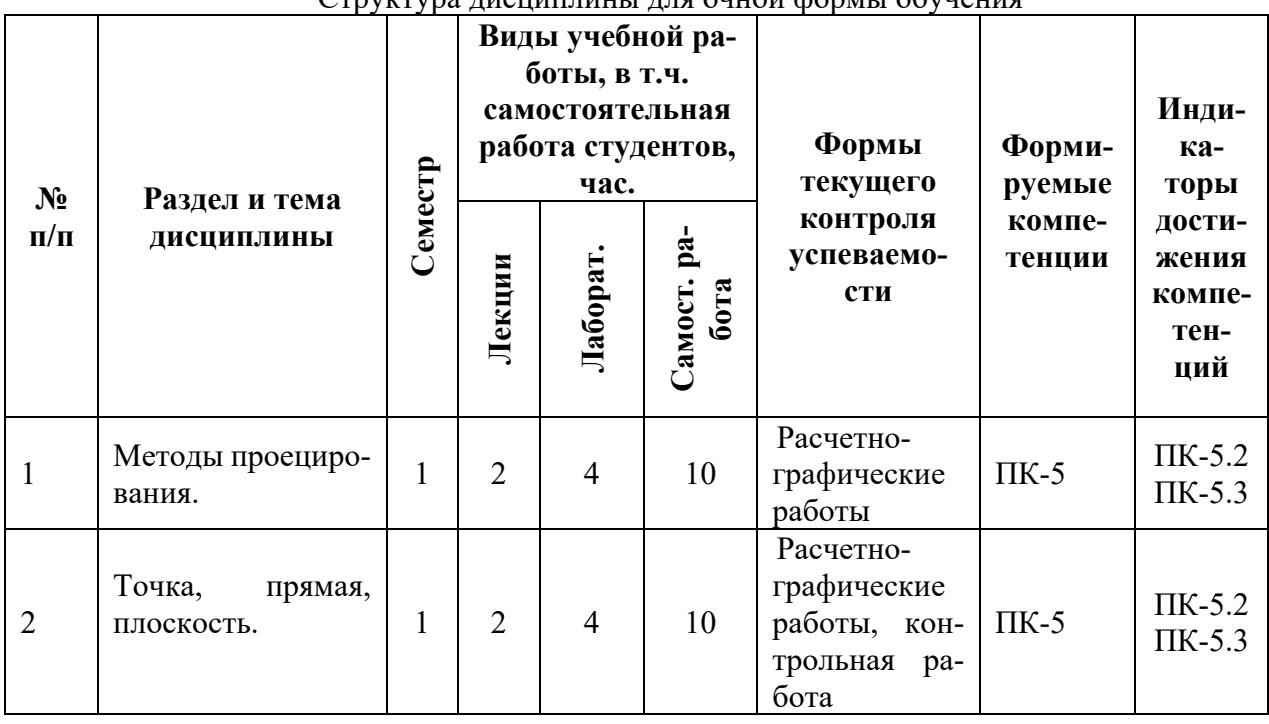

 $C$ труктура лисциплины для оцной формы обучения

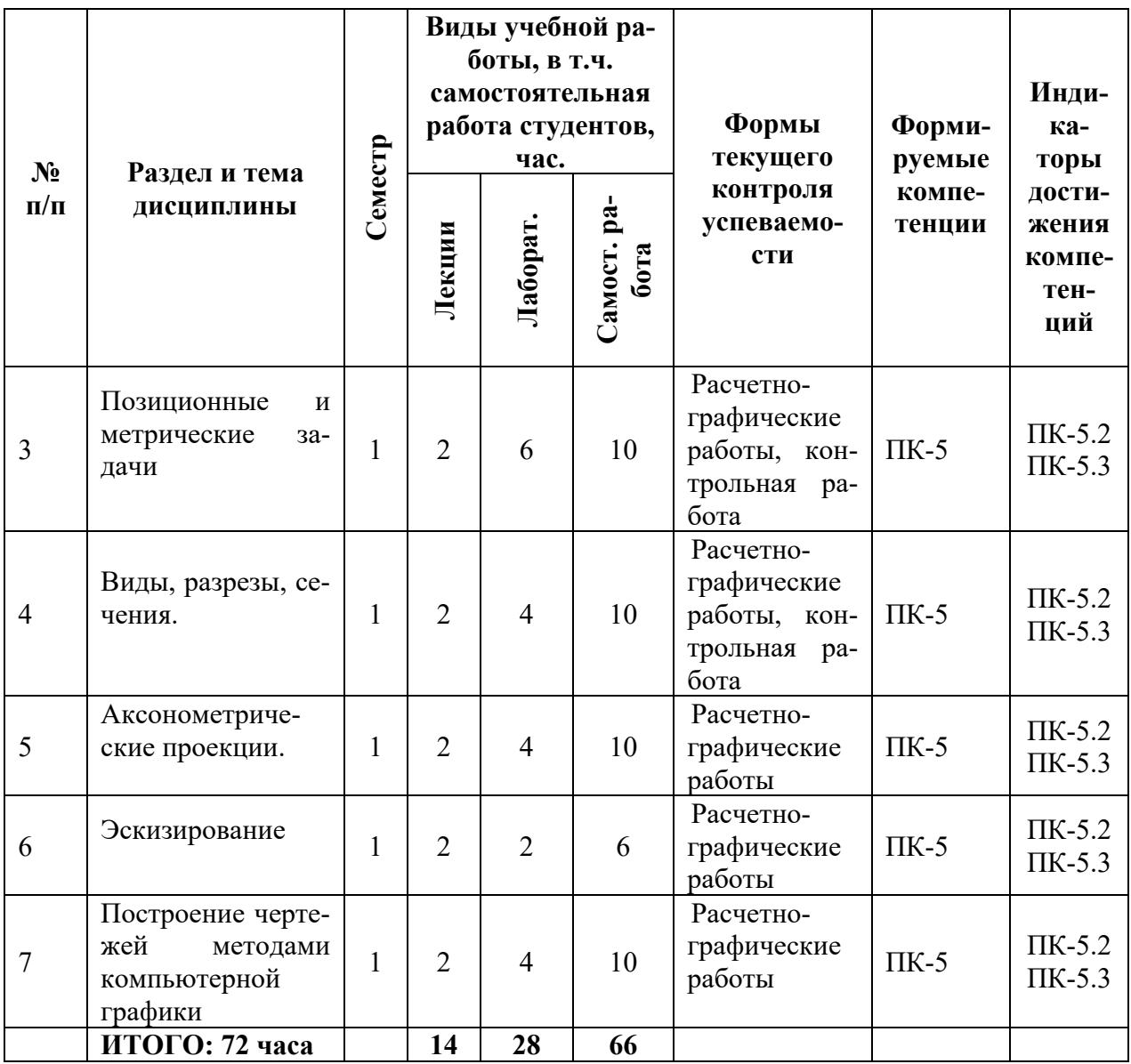

### **4.3. Содержание разделов/тем дисциплины**

### **4.3.1. Методы проецирования**

Центральное и прямоугольное методы проецирования. Плоскости проекций. Метод Монжа

ГОСТы на элементы оформления чертежей: Форматы, Линии, Шрифты, Изображения, Аксонометрические проекции

#### **4.3.2. Точка, прямая, плоскость**

Проецирование точки, прямой, плоскости. Определение натуральной величины отрезка прямой. Проецирование плоскости. Положение прямых и плоскостей относительно плоскостей проекций.

### **4.3.3. Позиционные и метрические задачи**

Порядок и правила решения задач на взаимное расположение точек, прямых и плоскостей относительно плоскостей проекций

### **4.3.4. Виды, разрезы, сечения**

Виды. Основные, дополнительные и местные. Обозначения видов. Разрезы. Простые и сложные разрезы. Местные разрезы. Обозначения разрезов. Сечения. Классификация сечений.

# **4.3.5. Аксонометрические проекции**

Стандартные аксонометрические проекции. Классификация. Прямоугольные и косоугольные аксонометрические проекции. Построение деталей и геометрических тел в аксонометрических проекциях.

### **4.3.6. Эскизирование**

Порядок построения и правила оформления эскиза детали.

### **4.3.7. Построение чертежей методами компьютерной графики**

Инструменты компьютерной графики для изображения деталей и геометрических образов

Таблица 4

![](_page_4_Picture_181.jpeg)

# Содержание лабораторных занятий для очной формы обучения

# **5. Перечень учебно-методического обеспечения самостоятельной работы обучающихся по дисциплине**

В течение учебного года студент обязан прорабатывать материал, изложенный на лекциях, для чего рекомендуется использовать сделанные на лекциях конспекты, изучить основную и дополнительную литературу, презентации лекций и практических работ. Освоение материалом и выполнение практических работ проходит при регулярных, по возможности, консультациях с преподавателем.

Общий объем самостоятельной работы бакалавров по дисциплине включает аудиторную и внеаудиторную самостоятельную работу в течение семестров.

Аудиторная самостоятельная работа осуществляется в форме выполнения индивидуальных заданий на лабораторных занятиях. Студенты выполняют расчетно-графические работы по изложенным на лекциях темам. Выполнение работ проходит при регулярных консультациях с преподавателем и под его контролем.

Внеаудиторная самостоятельная работа включает: 1. Изучение теоретического материала и конспектирование литературы в соответствии с программой курса по тематике предстоящей лабораторной работы (опережающая самостоятельная работа). 2. Самостоятельная работа выполняется студентами в читальных залах библиотеки, компьютерных классах, а также в домашних условиях. Все виды самостоятельной работы обучающихся подкреплены учебно-методическим и информационным обеспечением, включающим учебники, учебно-методические пособия, конспекты лекций, необходимое программное обеспечение.

# **6. Оценочные средства для текущего контроля успеваемости и промежуточной аттестации по итогам освоения дисциплины**

Учет успеваемости обучающегося по дисциплине осуществляется по 100-балльной шкале. Максимальное количество баллов по дисциплине за год обучения – 100:

- максимальное количество баллов за выполнение всех видов текущего контроля - 45

- максимальное количество баллов за посещение лекционных и лабораторных занятий - 20;

- максимальное количество баллов за прохождение промежуточной аттестации -35;

# **6.1. Текущий контроль**

В рамках текущего контроля оцениваются все виды работы студента, предусмотренные учебной программой по дисциплине.

# *Формами текущего контроля являются*:

-Контрольные работы, расчетно-графические работы

Во время *текущего контроля* оцениваются:

- устные ответы на лабораторных занятиях;

- результаты выполнения заданий к расчетно-графическим работам;

- степень освоения лекционного курса и тем для самостоятельного изучения.

### **6.2. Промежуточная аттестация**

Форма промежуточной аттестации по дисциплине – зачет

Форма проведения **зачета:** тестирование

# **Примерные тесты к зачету**

Вариант 1

![](_page_5_Picture_121.jpeg)

![](_page_6_Figure_0.jpeg)

![](_page_6_Picture_57.jpeg)

![](_page_6_Figure_2.jpeg)

![](_page_7_Picture_38.jpeg)

![](_page_7_Figure_2.jpeg)

![](_page_7_Figure_3.jpeg)

9.<br>| Соответствие направлений проецирования наименований  $\mathbf H$ получающихся видов на чертеже. Направление Наименование Б вида: проецирования Сверху - $\mathbf{1}$  $1 \rightarrow ?$ Слева - $\overline{2}$  $2 \rightarrow ?$  $\overline{3}$ Главный - $3 \rightarrow ?$ 

10.

![](_page_8_Figure_3.jpeg)

# Вариант 2

![](_page_8_Picture_80.jpeg)

![](_page_9_Picture_28.jpeg)

![](_page_9_Figure_1.jpeg)

![](_page_9_Figure_2.jpeg)

![](_page_9_Picture_29.jpeg)

![](_page_9_Figure_5.jpeg)

![](_page_9_Picture_30.jpeg)

![](_page_10_Picture_21.jpeg)

6.

![](_page_10_Picture_22.jpeg)

![](_page_10_Picture_23.jpeg)

![](_page_11_Picture_28.jpeg)

![](_page_11_Figure_2.jpeg)

![](_page_11_Picture_29.jpeg)

![](_page_12_Picture_28.jpeg)

травнивный ответ

2.<br>| Соответствие наглядных изображений и наименований методов |<br>| проецирования

![](_page_12_Picture_29.jpeg)

![](_page_12_Picture_30.jpeg)

![](_page_12_Picture_31.jpeg)

![](_page_13_Figure_1.jpeg)

5.

![](_page_13_Picture_66.jpeg)

![](_page_13_Picture_67.jpeg)

![](_page_14_Figure_1.jpeg)

![](_page_14_Figure_2.jpeg)

9.<br>| Направление осей в прямоугольной изометрической проекции показано на рис.:  $\frac{120^0}{ }$  $135^0$  $90^0$  $120<sup>0</sup>$  $90^0$  $120<sup>0</sup>$  $97^0 10'$  $131^025'$ 0  $120<sup>0</sup>$  $\overline{x}$  $x^{\prime}$  $\sqrt{q}$  $\overline{2}$  $\overline{3}$  $\overline{4}$  $\mathbf{1}$ 

![](_page_14_Figure_4.jpeg)

![](_page_14_Picture_84.jpeg)

### **Образцы контрольных заданий текущего контроля**

### Тема: **Проекции точки, прямой, плоскости Вариант 1.**

- 1. Построить проекции горизонтали, проходящей через т.А(40, 30, 20) и углом наклона к фронтальной плоскости проекций, равном 30 градусам.
- 2. Достроить фронтальную и профильную проекции отрезка прямой CD, если известна его натуральная величина, равная 35 мм.

![](_page_15_Figure_4.jpeg)

- 3. Построить проекции профильно-проецирующей плоскости, расположенной под углом 60 градусов к горизонтальной плоскости проекций. Плоскость задать плоской фигурой. **Вариант 2**
- 1. Построить проекции точки А, если известны ее высота, равная 25 мм и положение в пространстве.

![](_page_15_Figure_7.jpeg)

2. Достроить фронтальную и горизонтальную проекции отрезка прямой CD, если угол наклона его к профильной плоскости проекций равен 45 градусам.

![](_page_15_Figure_9.jpeg)

3. Построить проекции профильно-проецирующей плоскости, расположенной под углом 60 градусов к горизонтальной плоскости проекций. Плоскость задать плоской фигурой.

### **б). Образцы расчетно-графических заданий текущего контроля**

### Тема **Определение натуральной величины отрезка**

1. Определить натуральную величину отрезка АВ и угол наклона к плоскости П2.

![](_page_16_Figure_3.jpeg)

2. Определить истинную величину отрезков и углы наклона их к плоскостям проекций.

![](_page_16_Figure_5.jpeg)

#### Тема **Определение точки пересечения прямой с плоскостью**

1. Найти точку пересечения прямой MN с плоскостью АВС. Определить видимость прямой.

![](_page_16_Figure_8.jpeg)

2. Построить проекции точки пересечения прямой MN с данной плоскостью. Определить видимость прямой.

![](_page_17_Figure_0.jpeg)

 Тема **Построение третьего вида по двум данным и аксонометрической проекции детали** 

![](_page_17_Figure_2.jpeg)

![](_page_17_Figure_3.jpeg)

### Тема **Разрезы**

Построить половину фронтального разреза

![](_page_18_Figure_2.jpeg)

Заменить вид слева разрезом А-А

![](_page_18_Figure_4.jpeg)

### **6.3. Балльно-рейтинговая система оценивания**

Таблица 5

![](_page_18_Picture_91.jpeg)

Таблица 6

### Балльная шкала итоговой оценки на зачете

![](_page_18_Picture_92.jpeg)

### **7. Методические рекомендации для обучающихся по освоению дисциплины**

В течение семестра студент обязан самостоятельно прорабатывать материал, изложенный на лекциях, для чего рекомендуется использовать сделанные на лекциях конспекты, изучить основную и дополнительную литературу, презентации лекций и практических работ. Освоение материалом и выполнение практических работ проходит при регулярных, по возможности, консультациях с преподавателем.

Студенты выполняют графические работы по изложенным на лекциях темам. Выполнение работ проходит при регулярных консультациях с преподавателем и под его контролем.

После выполнения работы студент должен продемонстрировать знание материала и способность объяснить полученные результаты.

# **8. Учебно-методическое и информационное обеспечение дисциплины**

**8.1** Перечень основной и дополнительной учебной литературы

# **а) основная литература:**

1. Стандарты ЕСКД (Единая система конструкторской документации). М.: Издательство стандартов, 1987. – 239 с.

2. *Чекмарев А.А.* Инженерная графика. М.: Высшая школа. 1988. – 324 с.

3. *Допиро Т.Д.* Инженерная графика. Основы начертательной геометрии. Конспект лекций. СПб.: Изд. РГГМУ. 2009. – 46 с.

# **б) дополнительная литература.**

1. *Вяткин Г.П.* Машиностроительное черчение. М.: Машиностроение. 1987. – 304 с.

# **8.2. Перечень ресурсов информационно-телекоммуникационной сети "Интернет"**

- http://grafika.stu.ru/wolchin/umm/in\_graph/ig/003/000.htm
- https://cadinstructor.org/eg/lectures/2-vidy-razrezy-sechenia/
- https://www.monographies.ru/ru/book/view?id=67

# **8.3. Перечень программного обеспечения**

- 1. Microsoft Windows (48130165 21.02.2011)
- 2. Microsoft Office (49671955 01.02.2012)

# **9. Материально-техническое обеспечение дисциплины**

101 Учебная аудитория (для проведения занятий лекционного и семинарского типов, курсового проектирования (выполнения курсовой работы), групповых и индивидуальных консультаций, текущего контроля успеваемости и промежуточной аттестации обучающихся, оснащенная специализированной мебелью, мультимедийным оборудованием.

407 Учебная лаборатория прикладных информационных технологий, оснащенная специализированной мебелью, персональными компьютерами с подключением к сети «Интернет» и доступом в электронную информационно-образовательную среду университета.

104 Помещение для хранения и профилактического обслуживания учебного оборудования, оснащенное столами, инструментами для ремонта и обслуживания учебного оборудования, комплектующими и расходными материалами для оргтехники. 103.2 Помещение для самостоятельной работы обучающихся, оснащенное специализированной мебелью, персональными компьютерами с подключением к сети «Интернет» и доступом в электронную информационно-образовательную среду университета.

Читальный зал. Помещение для самостоятельной работы обучающихся, оснащенное специализированной мебелью, персональными компьютерами с подключением к сети «Интернет» и доступом в электронную информационно- образовательную среду университета.

207 Компьютерный зал (для самостоятельной работы обучающихся), оснащенный специализированной мебелью, персональными компьютерами с подключением к сети «Интернет» и доступом в электронную информационно- образовательную среду университета.

### **10.Особенности освоения дисциплины для инвалидов и лиц с ограниченными возможностями здоровья**

Обучение обучающихся с ограниченными возможностями здоровья при необходимости осуществляется на основе адаптированной рабочей программы с использованием специальных методов обучения и дидактических материалов, составленных с учетом особенностей психофизического развития, индивидуальных возможностей и состояния здоровья таких обучающихся (обучающегося).

При определении формы проведения занятий с обучающимся-инвалидом учитываются рекомендации, содержащиеся в индивидуальной программе реабилитации инвалида, относительно рекомендованных условий и видов труда.

При необходимости для обучающихся из числа инвалидов и лиц с ограниченными возможностями здоровья создаются специальные рабочие места с учетом нарушенных функций и ограничений жизнедеятельности.

# **11. Возможность применения электронного обучения и дистанционных образовательных технологий**

Дисциплина может реализовываться с применением электронного обучения и дистанционных образовательных технологий.